# **IMS R&D Focus Drug News**

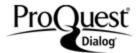

Date revised: 28 Apr 2014

### Description

IMS R&D Focus Drug News covers the latest developments in international pharmaceutical research and development, pharmaceutical companies, drugs and healthcare institutions, and highlights changes in clinical trial phases and licensing opportunities. Medical equipment and products already on the market are not included.

The database contains the full text of the weekly IMS Health publication R&D Focus Drug News that reports on more than 34,000 drugs compiled by editors via interviews at scientific and investor conferences worldwide. These records cover new drugs in research, changes in development phases, and licensing opportunities.

## **Subject Coverage**

IMS R&D Focus Drug News is an excellent source of the most recent information on drugs in development and biotechnology, company activities and licensing agreements.

Use this file to monitor key competitors, evaluate the commercial potential of drugs in research, and track the latest pharmaceutical R & D trends.

Use IMS R&D Focus Drug News to answer questions like:

- What drugs are available for licensing, and where?
- What new anti-asthmatic drugs are in development?
- What is the latest news on Tragara Pharmaceuticals?

**Date Coverage** 

1995 to the present

**Geographic Coverage** 

International

**Update Frequency** 

Weekly

**Document Types** 

Newsletters of drug development

#### **Publisher**

IMS R&D Focus Drug News is produced by IMS Health. All questions concerning the database should be directed to:

IMS Health Customer Services Dept., Global Services 210 Pentonville Road London, N1 9JY England **Telephone:** +44 0203 075 5888

E-Mail: service@imshealth.com
Web site: www.imshealth.com

In addition to <u>Search Fields</u>, other tools available for searching are <u>Limit Options</u>, <u>Browse Fields</u>, <u>"Narrow Results By"</u> <u>Limiters</u>, and <u>Look Up Citation</u>. Each is listed separately below. Some data can be searched using more than one tool.

Full text « Back to results

Add to selected items

TARIS phase change II, Canada, USA (cystitis) TARIS partnering opportunity, USA

PUB.PD

ΤI

IMS R&D Focus Drug News (Dec 6, 2011).

Show highlighting

☐ Full Text Translate | Turn on search term navigation

TX,FT

## DRUG NEWS REPORT

UMMARYTARIS announced on 30 November 2011 that it has initiated a randomized, placebo-controlled, doubleblind, multicenter phase II trial of the company's extended-release lidocaine delivery system (LiRIS) in the USA and Canada in up to 161 female patients with interstitial cystitis. The trial will evaluate the effect of the agent on symptoms of the disease, including bladder pain, urgency, voiding frequency and overall well-being. LiRIS utilizes TARIS' targeted bladder delivery system to deliver lidocaine directly to the bladder over an extended period. A phase I trial and a phase Ib trial, in patients with moderate-to-severe interstitial cystitis, have been conducted. A phase II trial is expected to start in the prevention of ureteral stent symptoms in first quarter 2012. TARIS is looking for co-development and commercialization partners for LiRIS.

#### LICENSING CONTACT

Christopher Searcy, SVP & CBO, TARIS Biomedical, 99 Hayden Avenue, Suite 100, Lexington, MA 02421, USA; Tel: +1 781 676 7750; Fax: +1 781 676 7788; Email: csearcy@tarisbio.com

#### DEVELOPMENT EVENT

Offer made: 2 November 2011 Trial started: November 2011

## DRUG DEVELOPMENT STATUS

| Company | Region | Drug<br>Name | Phase                  | Phase<br>Region | Event<br>Date | Indication      | Drug<br>Status | Phase<br>Status |
|---------|--------|--------------|------------------------|-----------------|---------------|-----------------|----------------|-----------------|
| TARIS   | USA    | LiRIS        | phase<br>change II     | Canada;<br>USA  | 20111101      | cystitis        | New<br>Drug    | New<br>Phase    |
| TARIS   | USA    | LiRIS        | partnering opportunity | Worldwide       | 20111102      | Not<br>Provided | New<br>Drug    | No<br>Change    |

#### THERAPEUTIC CLASSIFICATION BY DRUG

| Class Code / Description               | Drug Name | Drug Key |
|----------------------------------------|-----------|----------|
| G4D Urinary Incontinence Products      | LiRIS     | 2503661  |
| N2B Non-narcotics And Anti-pyretics    | LiRIS     | 2503661  |
| V7A All Other Non-therapeutic Products | LiRIS     | 2503661  |

WC

Word count: 207

☐ Indexing (details) ☐ Cite TC Therapeutic class G4D: Urinary Incontinence Products N2B: Non-narcotics And Anti-pyretics V7A: All Other Non-therapeutic Products IND Indication cystitis **DSTAT** Drug status New Drug, New Drug LIC Licensing contact Christopher Searcy, SVP & CBO, TARIS Biomedical, 99 Hayden Avenue, Suite 100, Lexington, MA 02421, USA; Tel: +1 781 676 7750; Fax: +1 781 676 7788; Email: csearcy@tarisbio.com ΤI Title TARIS phase change II, Canada, USA (cystitis) TARIS partnering opportunity, USA HP **Highest phase** New Phase HI **Development history** 20111101, 20111102 phase change II, partnering opportunity LA Language DTYPE Document type Article PUB **Publication title** IMS R&D Focus Drug News PT Publication type Trade Journals PD **Publication date** Dec 6, 2011 **DSTAT** Document status MajorUpdate Source attribution IMS R&D Focus Drug News, © Publisher specific AN Accession number IMSRandDFocusDrugNews-163811 **Document URL** http://search.proquest.com/professional/docview /1028120161?accountid=137296 FAV First available 2012-07-27 Database IMS R&D Focus Drug News (1995 - current)

# SEARCH FIELDS

| Field Name                  | Field<br>Code | Example                                                          | Description and Notes                                                                                                    |
|-----------------------------|---------------|------------------------------------------------------------------|----------------------------------------------------------------------------------------------------|
| Accession number            | AN            | an(163811)                                                       | A unique document identification number assigned to each record.                                                                                                    |
| All fields (plus full text) |               | "delivery system"                                                | Searches all fields including the full-text in full-text files.                                                                                                    |
| All fields (no full text)   | ALL           | all("delivery system")                                           | Searches all fields except the full-text in full-text files.                                                                                                    |
| Company <sup>1</sup>        | CO            | co(taris)                                                        |                                                                                                    |
| Document status             | DSTAT         | dstat(majorupdate) dstat(minorupdate)                            |                                                                                                    |
| Document text               | TX            | tx("interstitial cystitis therapies")                            |                                                                                                    |
| Document title              | TI            | ti("taris partnering opportunity")                               |                                                                                                    |
| Document type               | DTYPE         | dtype(article)                                                   | All documents in IMS R&D Focus Drug News are Articles.                                                                                                    |
| First available             | FAV           | fav(2012-07-27)                                                  | Indicates the first time a document was loaded. It will not change regarless of how many times the document is subsequently reloaded, as long as the accession number does not change. |
| From database <sup>2</sup>  | FDB           | ti(polymedix) AND<br>fdb(imsranddfocusdrug)<br>ti(polymedix) AND | Useful in multi-file searches to isolate records from a single file. FDB cannot be searched on its own; specify at least one search term then AND it with FDB.                         |

1

<sup>&</sup>lt;sup>1</sup> A Lookup/Browse feature is available for this field in the Advanced Search dropdown or in Browse Fields.

<sup>&</sup>lt;sup>2</sup> Click the "Field codes" hyperlink at the top right of the Advanced Search page. Click "Search syntax and field codes", then click on "FDB command" to get a list of database names and codes that can be searched with FDB.

| Field Name                     | Field<br>Code | Example                                                 | Description and Notes                                                                      |
|--------------------------------|---------------|---------------------------------------------------------|--------------------------------------------------------------------------------------------|
|                                |               | fdb(1008265)                                            |                                                                                            |
| Full text present              | FTANY         | "anti-pyretics" AND ftany(yes)                          | Add: AND FTANY(YES) to a query to limit your search to articles with full text.            |
| Generic name                   | GN            | gn(liris)                                               |                                                                                            |
| Highest phase                  | HP            | hp(new phase)                                           |                                                                                            |
| History                        | HI            | hi("partnering opportunity")                            |                                                                                            |
| Indications <sup>1</sup>       | IND           | ind("ulcerative colitis")                               |                                                                                            |
| Language                       | LA            | la(english)                                             | The language in which the document was originally published. All documents are in English. |
| Licensee                       | LCO           | Ico(taris)                                              |                                                                                            |
| Licensing contact              | LIC           | lic("christopher searcy")                               |                                                                                            |
| Originator                     | DOR           | dor(bayer)                                              |                                                                                            |
| Publication date               | PD            | pd(20111206)<br>pd(>=20110415)<br>pd(20130101-20131231) | Date range searching is supported.                                                         |
| Publication title <sup>1</sup> | PUB           | pub(ims r&d focus drug news)                            | All documents are from IMS R&D Focus Drug News.                                            |
| Publication type               | PT            | pt(trade journals)                                      | Also searchable with PSTYPE field code.                                                    |
| Publication year               | YR            | yr(2012)<br>yr(2013-2014)<br>yr(<2009)                  | Date range searching is supported.                                                         |
| Region <sup>1</sup>            | RG            | rg(usa)                                                 |                                                                                            |
| Substance <sup>1</sup>         | SUBST         | subst(vatelizumab)                                      |                                                                                            |
| Updates                        | UD            | ud(2013-09-20)                                          |                                                                                            |

# **LIMIT OPTIONS**

Limit options are quick and easy ways of searching certain common concepts.

Date limiters are available in which you can select single dates or ranges for date of publication and updated.

# **BROWSE FIELDS**

You can browse the contents of certain fields by using Look Up lists. These are particularly useful to validate spellings or the presence of specific data. Terms found in the course of browsing may be selected and automatically added to the Advanced Search form. Look Up lists are available in the fields drop-down and in the search options for:

# Substance, Indications, Region

and in the fields drop-down only for:

# Company, Publication

# "NARROW RESULTS BY" LIMITERS

When results of a search are presented, the results display is accompanied by a list of "Narrow results by" options shown on the right-hand panel. Click on any of these options and you will see a ranked list showing the most frequently occurring terms in your results. Click on the term to apply it to ("narrow") your search results. "Narrow results by" limiters in IMS R&D Focus include:

Indications, Companies, Publication title, Region, Publication date

## **Terms & Conditions**

The following terms and conditions apply.

These databases are copyrighted by IMS Publications. No part of these databases may be copied or duplicated in hard copy or machine-readable form without prior written permission of IMS Publications.

Dialog Standard Terms & Conditions apply.

Contact: Dialog Global Customer Support

Email: Customer@dialog.com

Within North America 1 800 3 DIALOG (334 2564)
Outside North America 00 800 33 DIALOG (33 34 2564)